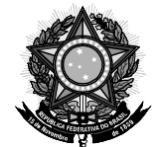

Ministério da Saúde Secretaria de Atenção Primária à Saúde Departamento de Saúde da Família Coordenação-Geral de Estratégia da Saúde da Família Coordenação de Programas da Atenção Primária

## **CRONOGRAMA DE EVENTOS PARA A ADESÃO DE MUNICÍPIOS AO PROGRAMA MÉDICOS PELO BRASIL EDITAL SAPS Nº 14, DE 5 DE SETEMBRO DE 2022**

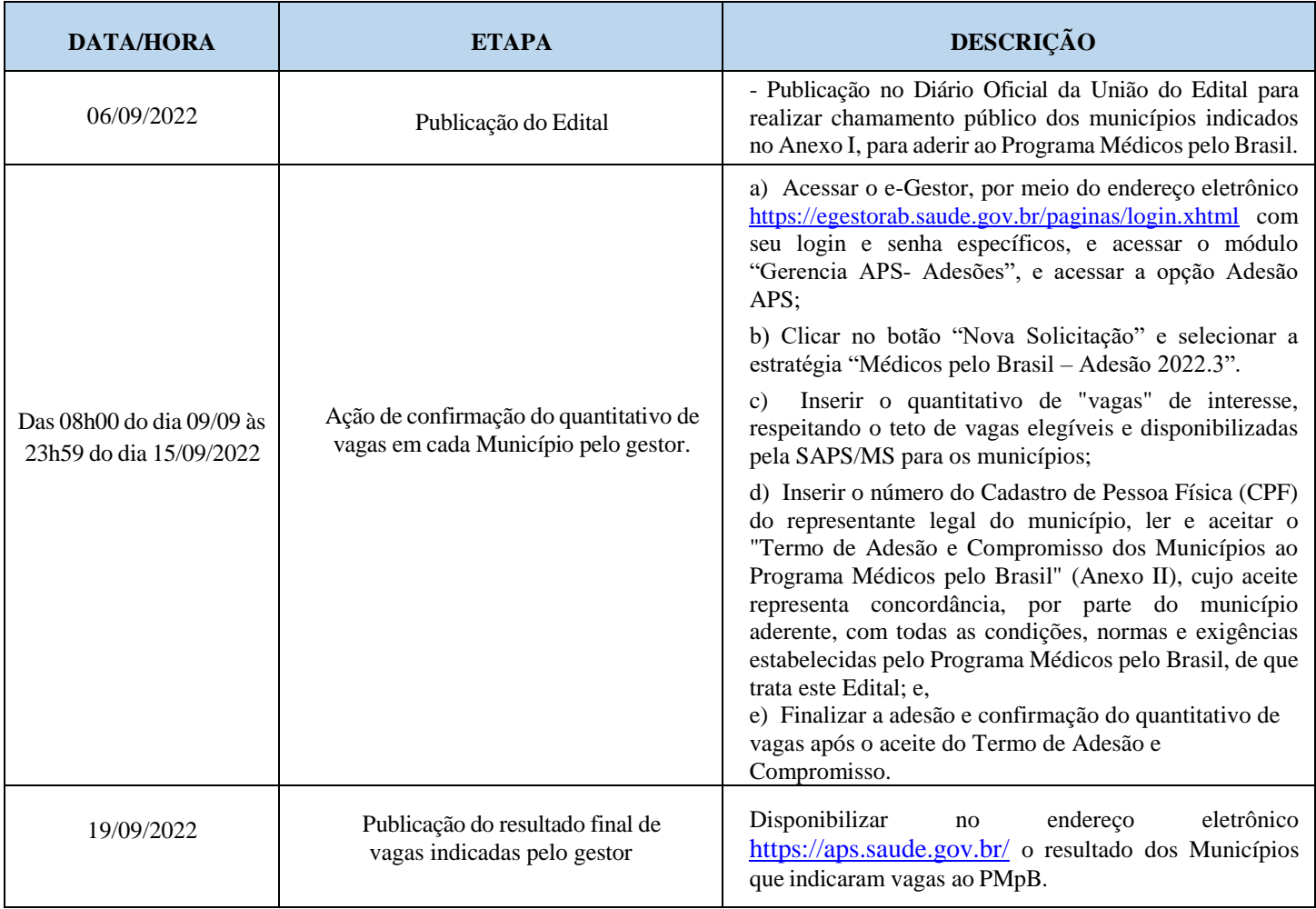

**\*Conforme horário oficial de Brasília**

Brasília/DF, 08 de setembro de 2022.